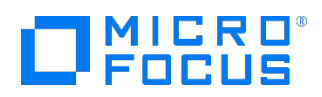

#### Course Data Sheet

# VT200 – Vertica 9.x Database Administration

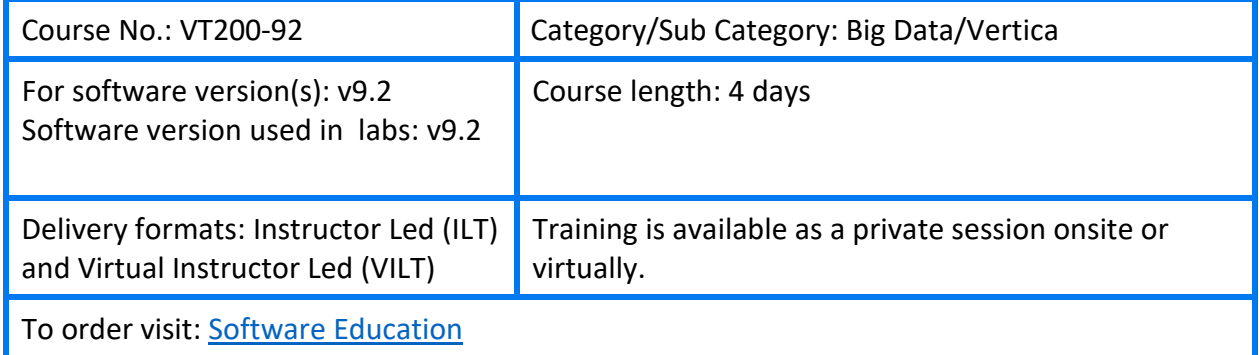

## Course Description

This course provides details regarding typical periodic maintenance and management tasks employed by Vertica Database Administrators, including:

- Monitoring
- Database Design
- Backup and Restore
- Workload Analysis
- Modifying the size of a Vertica cluster

### Audience/Job Roles

This course is intended for:

- Database Administrators
- System Administrators
- Other personnel responsible for the maintenance, monitoring and configuration of the Vertica database.

# Course Objectives

Upon successful completion of this course, you should be able to:

- Manage a Vertica cluster
- Perform day-to-day Vertica database management tasks
- Create and maintain database users
- Collect and manage database performance metrics

#### Prerequisites/Recommended Skills

To be successful in this course, you should have the following prerequisites or knowledge:

- An understanding of the Vertica database functionality and architecture as typically acquired via three-six months of usage and administration of a Vertica database
- Ideally have attended the Vertica Essentials class to obtain core knowledge

### Learning Path

VT120 ‒ Vertica 9.x Essentials VT200 – Vertica 9.x Database Administration

# Related Courses

• VT320 – Vertica 9.x Query Performance Tuning

# Course Topics

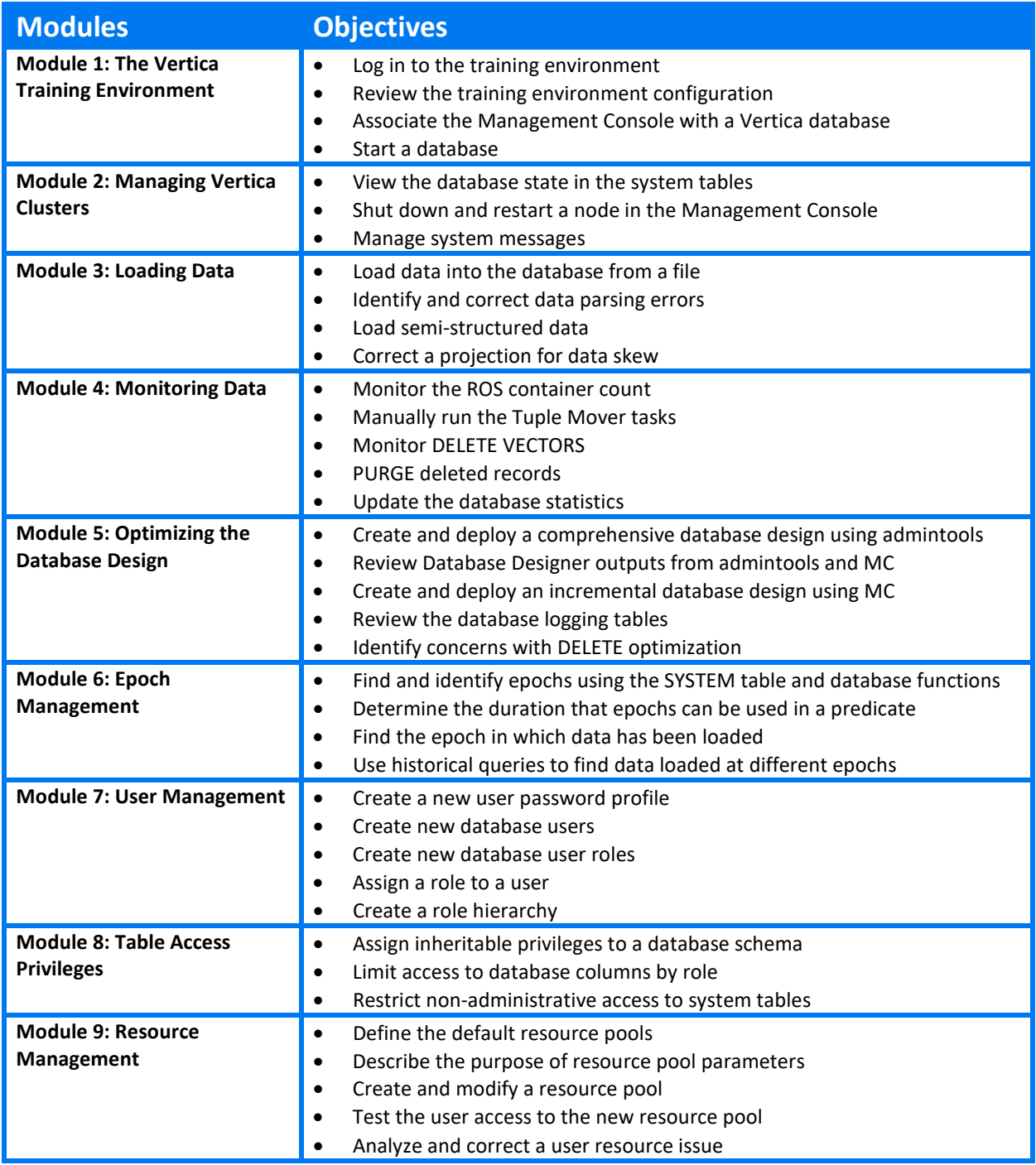

*Continued on next page.*

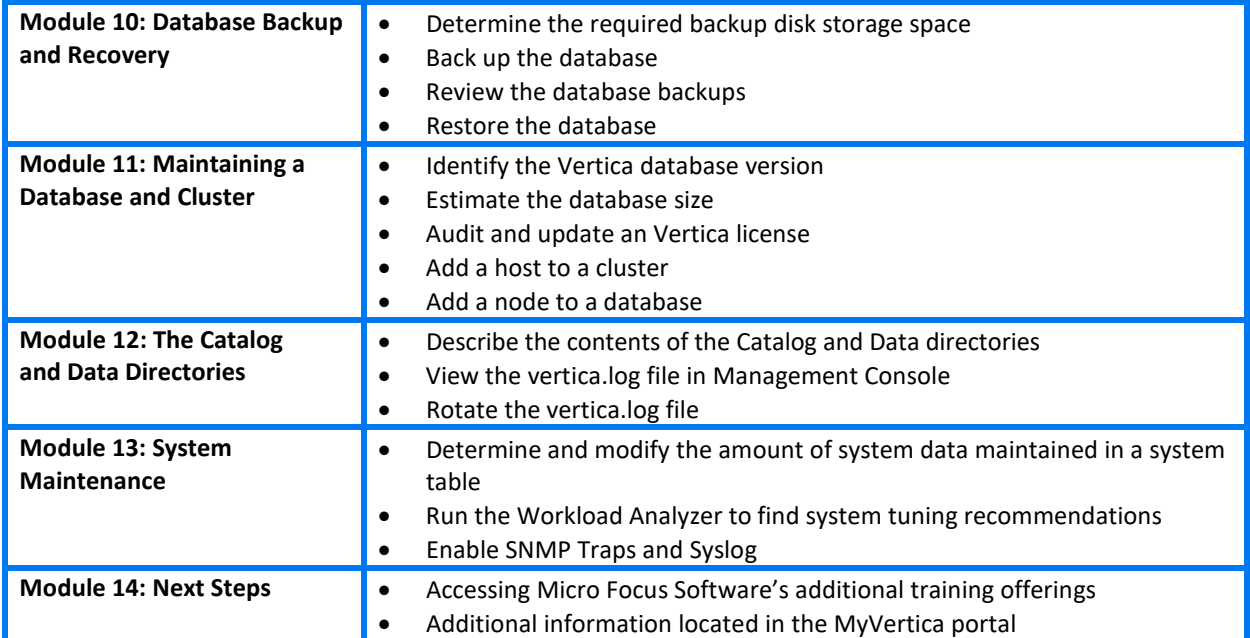